# Opis pliku "WiazkiDawki yy-mm-dd hhnnss.AlfardWD,

Zmiany w stosunku do wersji 102

- Druga linia zawiera teraz nazwisko a trzecia identyfikator pacjenta. Są to dane tekstowe z dowolnymi znakami.
- Opisano sytuację kiedy ilość warunków lub punktów histogramu jest jeden i występuje informacja o dawce
- Blok współczynników T jest teraz poprzedzony informacją o numerach kolumn.

Opis dotyczy formatu pliku wymiany danych z Alfarda do programu optymalizującego.

Powstał latem 2008 po spotkaniu roboczym w Opolu.

Założenia:

Plik tekstowy składa się z linii. Linia oznaczają ciąg czytelnych dla człowieka znaków (kody od 32 do 126) zakończonych sekwencją #13#10 (dwa kody 13 i 10).

Znakiem rozdzielającym miejsca dziesiętne w zapisie liczb rzeczywistych jest kropka.

Alfard tworzy plik tekstowy o nazwie:

WiazkiDawki yy-mm-dd hhnnss.AlfardWD

gdzie yy-mm-dd hhnnss jest aktualną datą i godziną

Pierwsza linia pliku zawiera numer wersji i ściśle określony tekst czyli:

104 plik Alfarda z danymi do optymalizacji

Liczba 104 może być interpretowana jako wersja 1.04

Druga linia zawiera teraz nazwisko a trzecia identyfikator pacjenta. Są to dane tekstowe z dowolnymi znakami.

```
104 plik Alfarda z danymi do optymalizacji
Nazwisko
Identyfikator
```
Czwarta linia rozpoczyna blok danych opisujących wiązki

```
<ilość wiązek>
<Dst> <opis lub nazwa wiązki 1 >
<Dst> <opis lub nazwa wiązki 2 >
<Dst> <opis lub nazwa wiązki n >
```
Dst jest zawsze w cGy na jedną JM (MU) lub minutę

Kolejność wiązek jest odpowiednia do kolumn współczynników T w bloku danych o punktach.

Dalej rozpoczyna się blok danych opisujących obszary zainteresowania (ROI)

Schematycznie przedstawia się następująco:

#### Wersja bez punktów histogramu

```
<ilość bloków ROI>
<numer> <ilość warunków lub punktów histogramu=0> <priorytet> <nazwa>
<numer> <ilość warunków lub punktów histogramu=0> <priorytet> <nazwa>
<numer> <ilość warunków lub punktów histogramu=0> <priorytet> <nazwa>
```
 $\le$ numer $\ge$  to kolejne potęgi  $2<sup>n</sup>$ 

<ilość warunków histogramu> ilość kolejnych linii z zapisem warunków

<priorytet> liczba od -100 do 100 określająca czy dany obszar napromieniać czy chronić liczba -100 oznacza że w tym ROI minimalizujemy dawkę a wartość +100 oznacza, że maksymalizujemy dawkę

<nazwa> to opis znakowy czytelny dla człowieka i unikalny identyfikator ROI

### Wersja z jednym punktem histogramu

```
<ilość bloków ROI>
<numer> <1> <priorytet> <nazwa>
<dawka> // tu oznacza Overdose Nominal w cGy
<numer> <ilość warunków histogramu=0> <priorytet> <nazwa>
...
```
Overdose Nominal to według nomenklatury stosowanej na histogramie w Precise Planie:

Dla TARGETu oznacza dawkę do której dążymy a dla ROI CRITICAL będzie to maksymalna dopuszczalna.

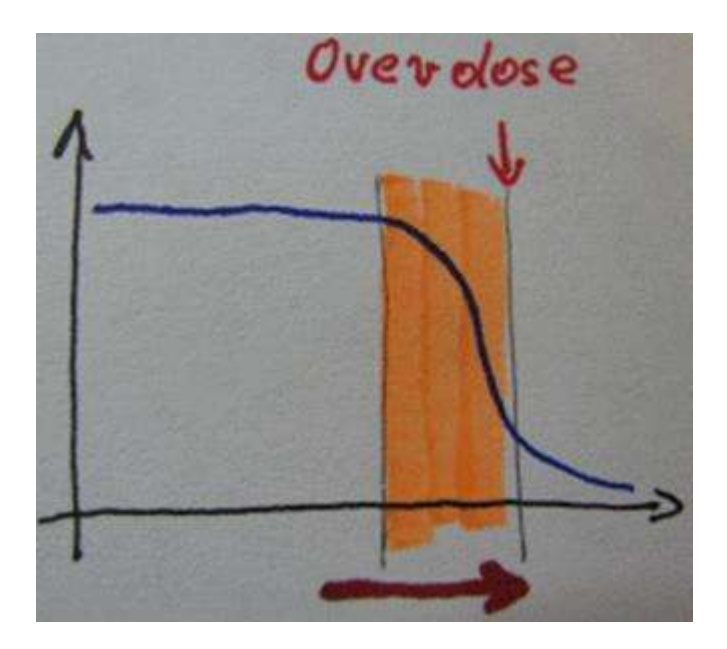

Dalej następują dane o punktach ale poprzedzone wierszem z numerami kolumn w jakich są wyświetlane wiązki w tabelce informacji o wiązkach:

```
k1 k2 k3 … kn // numery kolumn
T1 T2 T3 … Tn <atrybut punktu 1 >
T1 T2 T3 … Tn <atrybut punktu 2 >
T1 T2 T3 … Tn <atrybut punktu 3 >
…
T1 T2 T3 … Tn <atrybut punktu k >
```
T1 T2 T3 do Tn to współczynnik mocy dawki w punkcie od wiązki pierwszej, drugiej, trzeciej i n-tej

Współczynnik T jest liczbą całkowitą i jest to rzeczywisty współczynnik mocy dawki pomnożony x10<sup>4</sup> . Wartość -9999 oznacza brak możliwości obliczenia dawki w danym punkcie od danej wiązki.

Na końcu pliku w ostatniej jego linii zostanie zawsze umieszczony napis:

EndFile (ilość linii)

# Obliczanie dawki

Algorytm optymalizujący może obliczać bezwzględną dawkę rzeczywistą według wzoru:

$$
D=D_{ST}*\frac{T}{10^4}*C
$$

Gdzie:

- $\bullet$  **D** jest dawką w cGy
- Dst jest stałą wydajnością aparatu w cGy/MU (cGy/JM)
- T jest bezwymiarowym współczynnikiem mocy dawki

Dla obliczeń w iteracjach optymalizujących można pominąć stałe D<sub>ST</sub> i  $10^{-4}$  co zmniejszy ilość operacji. Wzór na współczynnik dawki będzie wtedy następujący:

### $d(r, i, n) = T(r, i, n) \times C(n)$

Gdzie

- d jest współczynnikiem dawki
- T jest współczynnikiem mocy dawki
- C jest czasem działania wiązki czyli jest wagą czasową
- r numeruje ROI
- i indeksuje punkty
- **n** to numery wiązek

Ustawienia prywatności